MATLAB R2016a

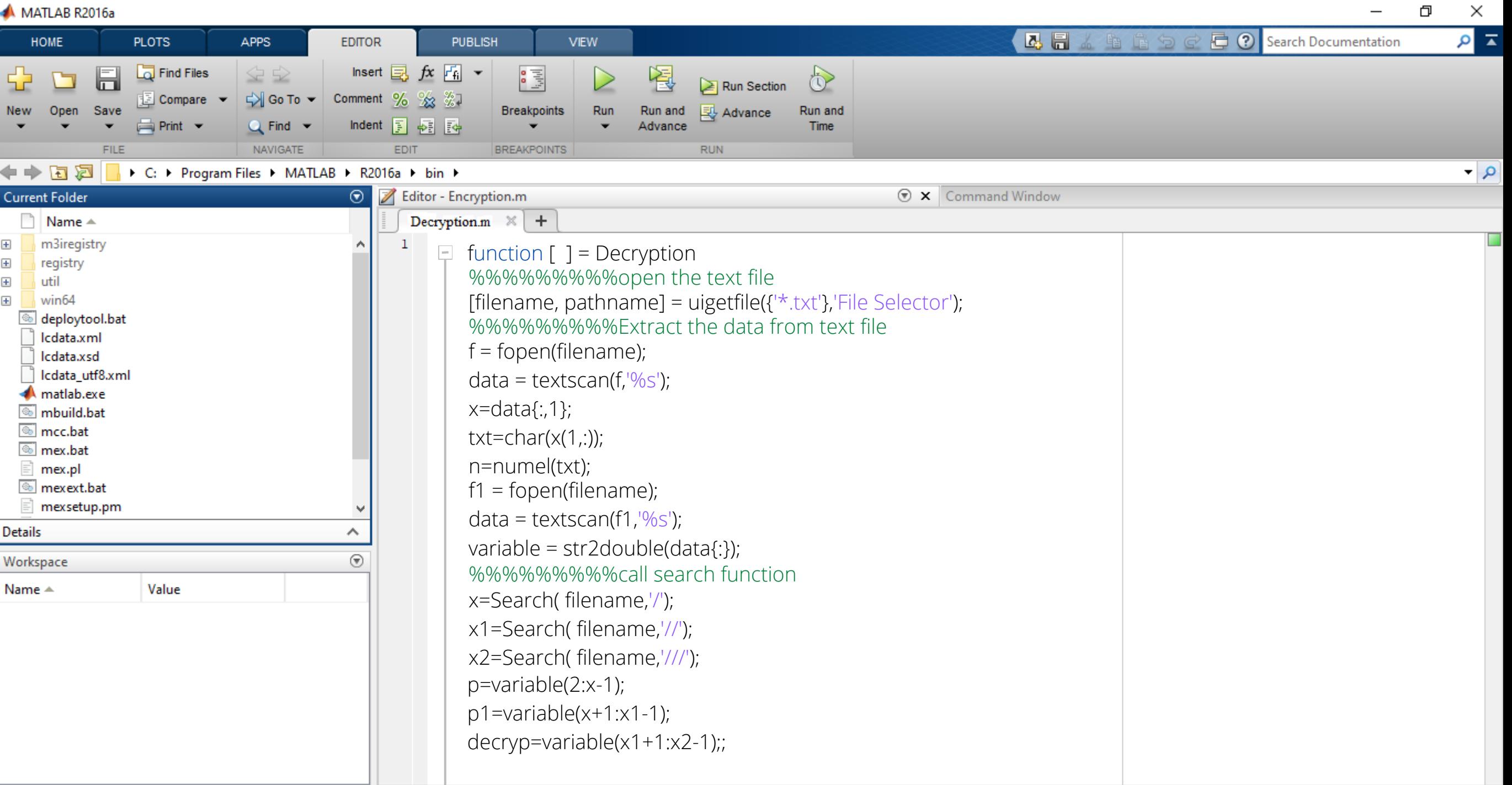

 $\overline{\phantom{0}}$ 

**B** 

MATLAB R2016a

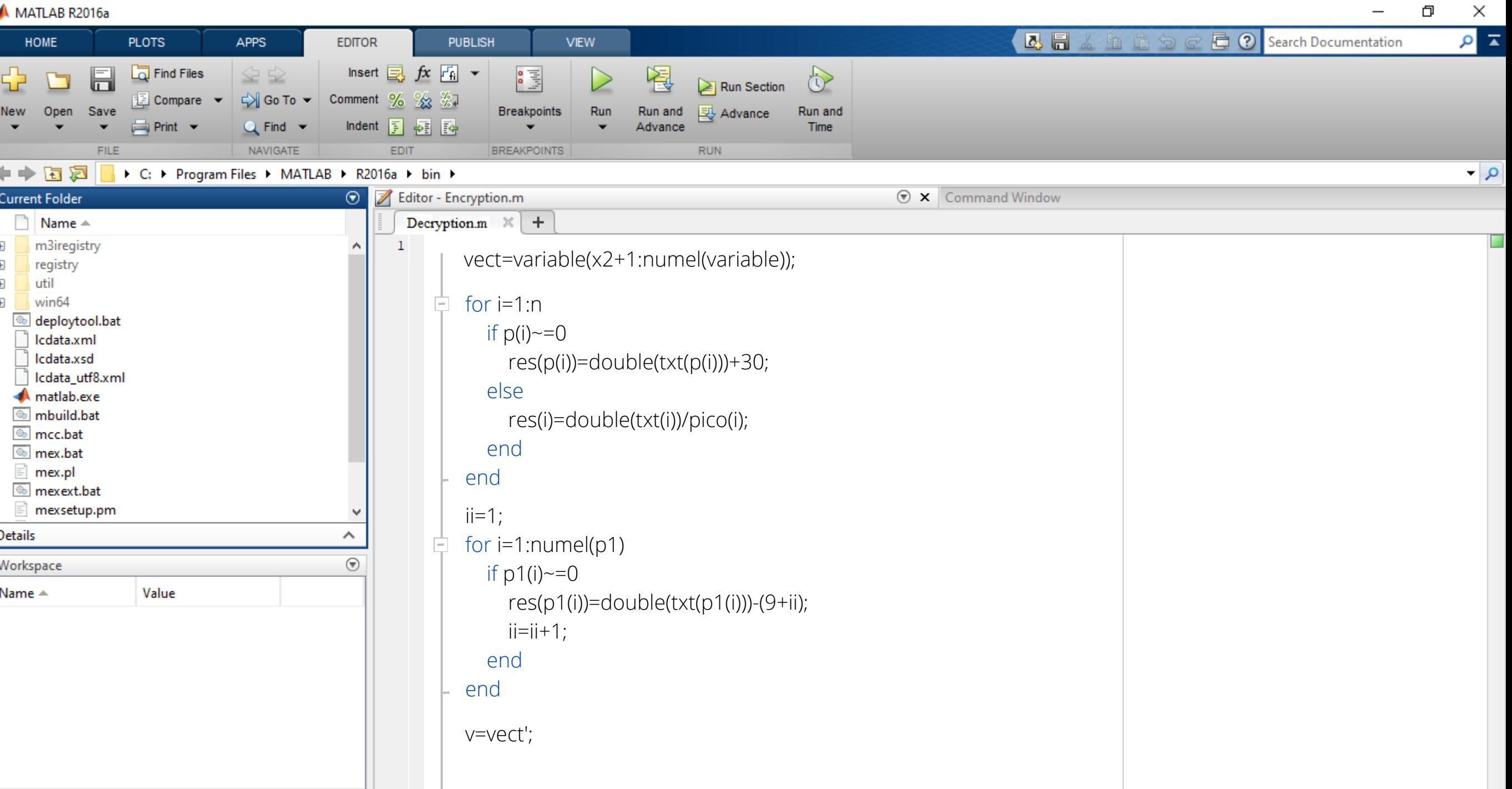

**B** 

MATLAB R2016a

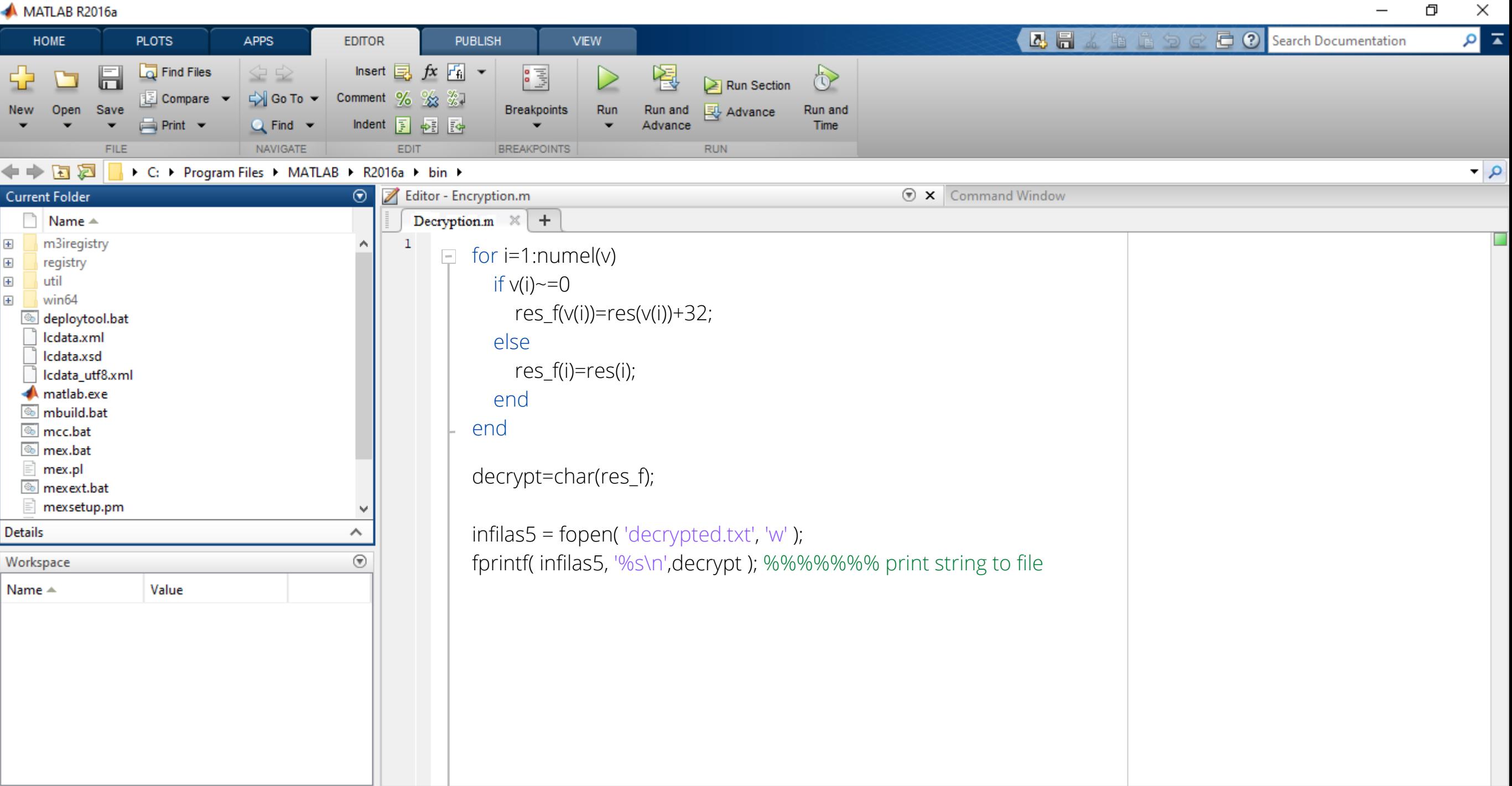

 $\overline{\phantom{0}}$